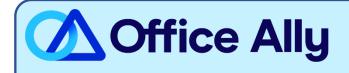

## BCBS OF TENNESSEE/ MEDICAID TENNESSEE (00890) EDI-ENROLLMENT INSTRUCTIONS

## WHICH FORMS SHOULD I COMPLETE?

## EDI Enrollment Form

- Complete Section I with Provider Information
- Complete Section IV Electronic Transmission Acknowledgement

WHERE SHOULD I SEND THE FORM(S)?

- Email to eBusiness\_service@BCBST.com; or
- Fax the form to (423-535-7523

WHAT IS THE TURNAROUND TIME?

- Standard Processing Time is 15-30 Business Days.

HOW DO I CHECK STATUS?

- Approval notices will be sent directly to the provider's office. To check the status, you may contact the payer at 800-924-7141 to ask if your Provider ID has been linked to Office Ally (**330897513**).
- Once you receive confirmation that you've been linked to Office Ally, you may begin submitting your claims electronically.